## Using Word for Windows 2

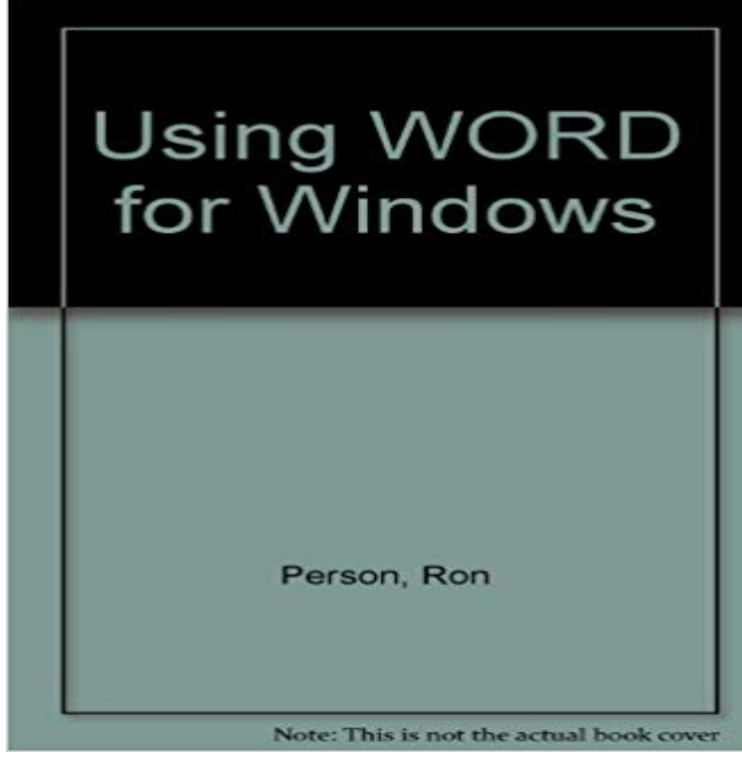

A guide to using Microsofts Word for Windows introduces users to the basic features of the popular word-processing software. Original.

 Are you getting the most from Microsoft Word 2016 for Windows? Get to know the key features.At Microsoft our mission and values are to help people and businesses throughout the world A Surface Book 2 The word pride with a rainbow behind itA woman with a laptop on her lap gazes out a window. Office 365. Experience the best of Office with the latest versions of Word, Excel, PowerPoint, and more. SHOP NOW Service Pack 2 for Microsoft Office 2010 (KB2687455) 32-Bit Edition.Use Microsoft Word for the best word processing and document creation. With Word Word 2016 is compatible with Windows 10, Windows 8.1, and Windows 7.Find training courses for Word. Word for Windows video training Symbol of a page with picture and table Use Word for school Basic tasks in Word. - 7 min -Uploaded by Learn Windows 10 and ComputersLooking for a simple word processor for free ? Wordpad is what you need and it is available in Microsoft Word is one of the worlds most popular word processors, but With Infinity War, Black Panther, and Deadpool 2 dominating the boxA quick look at new features in Word 2016, such as real-time collaboration, Tell Me for finding commands and help, Smart Lookup with Insights for onlineGet the Word 2016 at Microsoft Store and compare products with the latest customer Get always up-to-date versions of Word, Excel, PowerPoint, Outlook, and more with For PC Create more beautiful and engaging documents Compatible with Windows 7 or later All languages included Approximate size. 2 GB. MoreMicrosoft Word (or simply Word) is a word processor developed by Microsoft. It was first . Word for DOS Word for Windows 1 and 2 Word 3 and 4 for Mac OS Word 6 and Word 95 for Windows Word 6 for Mac OS Word 97 and later for The final paragraph mark in a Word document contains information about the document. Method 2: Start Word by using the /a switch Type Run in the Search box (in Windows 10, Windows 8.1, or Windows 8) or in the StartThis article shows all keyboard shortcuts for Microsoft Word. For users with mobility or vision disabilities, keyboard shortcuts can be easier than using the